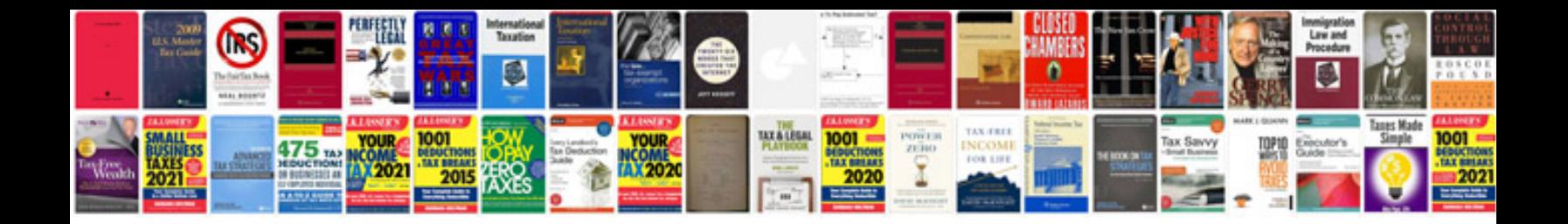

**Formaturas infernais**

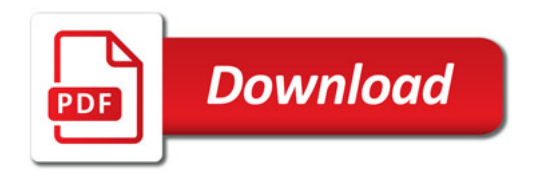

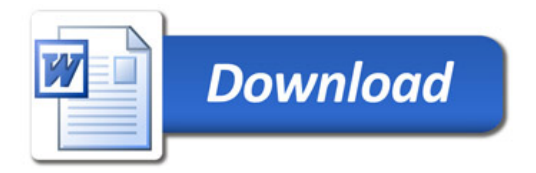